# NORMES BIBLIOGRAPHIQUES Adaptation française des normes de l'APA (selon la 6e édition du Publication Manual, 2010)

par Marc Couture Télé-université

23 février 2012

#### Résumé

Transcription du site <http://teluq.ca/~mcouture/apa> par Yves Bailly.

# Table des matières

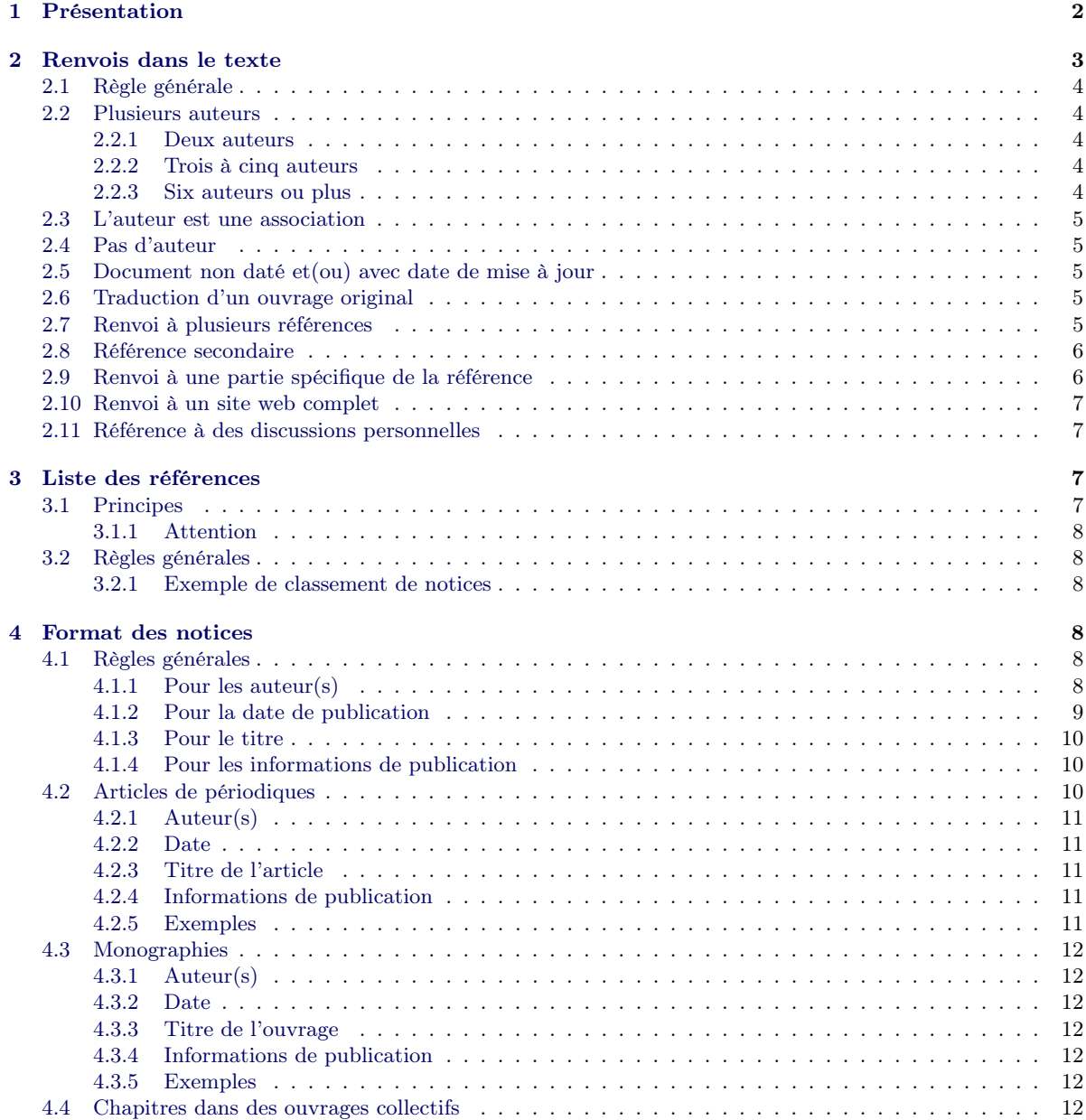

![](_page_1_Picture_350.jpeg)

# <span id="page-1-0"></span>1 Présentation

Ce site a été préparé pour les fins de la Revue internationale des technologies en pédagogie universitaire (RITPU) par Marc Couture, de la Télé-université (Montréal, Canada). Sa structure et son contenu reproduisent en partie, avec l'aimable autorisation de l'auteur, celui du site créé par Paul Thirion, du Réseau des Bibliothèques de l'Université de Liège (Belgique).

Les modifications effectuées au site de M. Thirion sont de quatre types :

- 1. La structure du site a été conservée dans ses grandes lignes, mais le mode de navigation et la mise en page ont été considérablement modifiés.
- 2. Quelques changements ont été apportés à la formulation du texte et à la terminologie employée. Les principaux portent sur la désignation des deux élément de base traités dans ce site.
	- Les notices (à la fin du texte, dans la section appelée Liste des références), qui fournissent les renseignements détaillés sur les ouvrages auxquels on fait référence dans le texte. Elles sont appelées « références » dans le site de Paul Thirion.
	- Les renvois (dans le corps du texte), qui sont des marques brèves faisant le lien entre une partie du texte et un ouvrage ou partie d'un ouvrage. Ils sont appelés « citations » dans le site de Paul Thirion ; d'autres parlent plutôt de références abrégées.
- 3. On constate à ce égard que chacun de ces termes (citation, renvoi, notice, référence) possède différents sens voisins, ce qui les rend en bonne partie interchangeables ; cela peut facilement être source de confusion quand on consulte différentes sources.
- 4. Plusieurs exemples ont été ajoutés ou modifiés (les exemples sont sur fond gris).
- 5. De légères modifications ont été apportées à certains éléments des notices pour atténuer le caractère fortement anglo-saxon des normes de l'APA. Par exemple, les normes originales ne prévoient pas d'indiquer le titre original des ouvrages traduits, vraisemblablement par ce qu'on estime (à bon droit) que la majorité des lecteurs ne lisent pas cette langue. Or, on peut supposer non seulement que le titre original d'un ouvrage traduit de l'anglais au français sera lisible pour les lecteurs francophones, mais que cette donnée sera utile à ceux qui désirent consulter l'ouvrage original.

![](_page_2_Picture_309.jpeg)

<span id="page-2-1"></span>Table 2 – Différences entre les normes bibliographiques APA anglaises et françaises.

6. Enfin, et c'est là l'aspect le plus important des modifications effectuées, les normes présentées ici constituent une adaptation française (i.e. pour les renvois et notices dans les ouvrages rédigés en français) des normes originales de l'American Psychological Association (APA). Celles qui sont décrites dans le site de Paul Thirion s'appliquent aux ouvrages rédigés en anglais.

Le Tableau [2](#page-2-1) fournit une vue d'ensemble des différences entre les normes APA originales et l'adaptation proposée ici.

Pour plus d'informations sur les normes bibliographiques APA originales, vous pouvez consulter :

- le site <http://www.apastyle.org>, qui fournit quelques consignes relatives à la rédaction d'ouvrages scientifiques (en anglais) et un tutoriel, de même que quelques documents et ressources (notamment une FAQ ([http://www.](http://www.apastyle.org/learn/faqs) [apastyle.org/learn/faqs](http://www.apastyle.org/learn/faqs)) et un blogue (<http://blog.apastyle.org/>)) présentant les règles de base touchant les renvois et références.
- le guide officiel, qui peut être commandé à partir du même site : American Psychological Association [APA] (2010). Publication Manual (6e éd.). Washington, DC : auteur.

# <span id="page-2-0"></span>2 Renvois dans le texte

Par définition, un document scientifique comporte dans le texte de nombreux renvois à d'autres textes scientifiques qui appuient ce que l'on avance et dont, parfois, des extraits sont cités. C'est ce que l'on appelle les sources.

Afin de faciliter le travail du lecteur, les normes de publication de l'APA sont très précises quant au format de ces renvois.

# <span id="page-3-0"></span>2.1 Règle générale

La règle générale est de signaler systématiquement dans le texte, l'auteur et la date de chaque document cité.

Comme tous les documents cités dans le texte doivent absolument se retrouver dans la liste des références en fin de texte, cette clef AUTEUR+DATE permettra sans équivoque de toujours retrouver la référence complète d'un document cité.

Cette citation peut se faire de trois manières différentes :

– Entre parenthèses : nom de l'auteur et année de publication séparés par une virgule

... une tendance nette (Dupont, 1983) ...

- Nom de l'auteur dans le texte et année de publication entre parenthèses Comme Dupont (1983) le fait remarquer ...
- Nom de l'auteur et année de publication directement dans le texte En 1983, Dupont faisait remarquer ...

#### Attention

Dans un même paragraphe, on ne répète pas la date s'il est clair qu'on fait référence au même travail.

La règle générale est de ne citer que le nom des auteurs et pas leurs prénoms.

Cependant, s'il apparaît que dans la liste des références, des auteurs ont le même nom, alors, il faut ajouter leurs initiales respectives dans toutes les citations où ils apparaissaient comme unique ou premier auteur, même si les années de publication diffèrent.

S. Freud (1928) affirmait que (...), alors que pour A. Freud (1949) ... Dans une des premières études sur la question (S. Freud, 1928) ... Après deux décennies, une autre voie a été ouverte (A. Freud, 1949) avec l'introduction de la notion de ...

## <span id="page-3-1"></span>2.2 Plusieurs auteurs

#### <span id="page-3-2"></span>2.2.1 Deux auteurs

À chaque fois, citer les deux noms (si on place les deux noms dans la parenthèse, il faut les séparer par « et »).

Brown et Dolby (1995) ont montré que ... Une équipe américaine (Brown et Dolby, 1995) a plutôt ... En 1995, Brown et Dolby proposaient ...

#### <span id="page-3-3"></span>2.2.2 Trois à cinq auteurs

À la première occurrence, citer tous les auteurs.

Buster, Magain et Dolby (1987) estiment ... D'autres auteurs (Buster, Magain et Dolby, 1987) ont ...

Ensuite, uniquement le nom du premier auteur suivi de « et al. ».

... ont critiqué la méthodologie de Buster et al. (1987).

Une seule exception :

Selon la règle précédente, il peut arriver que deux références différentes de la même année seraient abrégées de la même manière.

Dans ce cas, citer autant d'auteurs que nécessaire pour permettre de lever l'ambiguïté, suivis d'une virgule, puis de « et al. » s'ils n'ont pas tous été cités.

... Dupont, James, Brown et al. (1984) ainsi que Dupont, James, Bradner et al. (1984) ont ...

#### <span id="page-3-4"></span>2.2.3 Six auteurs ou plus

Dès la première occurrence, citer uniquement le nom du premier auteur suivi de « et al. »

Une seule exception :

S'il y a confusion possible entre deux références (premier auteur identique et année identique), citer *autant* d'auteurs que nécessaire pour lever l'ambiguïté, suivis de « et al. »

# <span id="page-4-0"></span>2.3 L'auteur est une association

Deux cas possibles :

- S'il n'existe pas d'abréviation courante et bien connue, citer le nom de l'association comme auteur à chaque fois.
- S'il existe une abréviation courante,
	- la première fois, donner le nom entier suivi de l'abréviation entre parenthèses (ou entre crochets, si l'abréviation est déjà entre parenthèses) :

Une équipe de chercheurs du National Institute of Mental Health (NIMH, 1987) a été la première à ... Une première étude sur le sujet (National Institute of Mental Health [NIMH], 1987) a démontré ...

– ensuite, indiquer uniquement l'abréviation :

Une étude subséquente plus approfondie (NIMH, 1995) a conduit ....

# <span id="page-4-1"></span>2.4 Pas d'auteur

Bien que cela soit assez rare, il peut arriver que le document ne comporte aucun auteur, pas même une association agissant en tant qu'auteur. Il s'agit alors d'un véritable document anonyme.

Mentionnons aussi le cas des dictionnaires et, souvent, des encyclopédies, dont les articles individuels ne sont pas signés.

Dans ce cas, il suffit de citer les deux ou trois premiers mots de la référence (généralement le titre) :

– entre guillemets pour un titre d'article ou de chapitre :

Une autre recherche (« Study Finds », 1982) conclut que ...

– en italiques pour un titre d'ouvrage ou de périodique :

Dans leur ouvrage College Bound Seniors (1979), ils présentent ...

# <span id="page-4-2"></span>2.5 Document non daté et(ou) avec date de mise à jour

Si le document ne comporte aucune date de création ni (pour un document en ligne) de mise à jour, on indique « n.d. ».

Par ailleurs, les documents en ligne peuvent comporter deux dates : la date de création et la date de mise à jour. Ces dates peuvent en outre inclure le mois et le jour.

– S'il n'y a qu'une seule date (création ou mise à jour), on indique seulement cette année-là.

– S'il y a une date de création et une date de mise à jour, on indique l'année de création.

(Lemire n.d. ; voir aussi Bélanger, 2007 ; Hébert, n.d.)

# <span id="page-4-3"></span>2.6 Traduction d'un ouvrage original

Si le document consulté et(ou) cité est une traduction d'un ouvrage original, on indique, après le nom de l'auteur de l'ouvrage original, la date de parution de l'ouvrage original, suivie d'une barre oblique, « / », puis de la date de parution de la traduction.

Par exemple, pour un ouvrage paru en 1983 et dont la traduction date de 1994, on écrit :

Dans un ouvrage qui a marqué le domaine, Schön (1983/1994) remettait en question ...

# <span id="page-4-4"></span>2.7 Renvoi à plusieurs références

Régulièrement, on doit faire référence à plusieurs travaux pour appuyer un argument du texte. Dans ce cas, il faut : – citer les différents travaux dans l'ordre dans lequel les notices apparaissent dans la liste des références, c'est-à-dire

dans l'ordre alphabétique (et non l'ordre chronologique) ;

– séparer les différents travaux par un point virgule.

Si l'on cite différents travaux d'un même auteur ou groupe d'auteurs, ne pas répéter le ou les noms, mais séparer les dates de ces différents travaux par une virgule.

Plusieurs études (Dorrow et O'Neal, 1979 ; Murray, 1970, 1985 ; Smith et al., 1990, 1994a, 1994b, sous presse) suggèrent que ...

#### Cas particulier

Si on s'appuie plus particulièrement sur une de ces références, on considère alors qu'il s'agit d'une référence principale.

Dans ce cas, on peut citer en premier lieu la référence principale, sans égard à l'ordre dans la liste de références, suivie d'un « ; » puis de « voir aussi » et des autres références dans l'ordre normal, séparées par des « ; ».

(Durand, 1994 ; voir aussi Albert, 1991 ; Williams, 1985)

#### <span id="page-5-0"></span>2.8 Référence secondaire

Très souvent, un document scientifique fait référence à d'autres travaux. Il s'agit d'ailleurs là d'une des caractéristiques essentielles des travaux scientifiques. C'est ce qu'on appelle le tissu scientifique.

Il peut arriver que l'on souhaite faire référence à un de ces travaux cité lui-même dans le document qu'on a en main.

- Idéalement, il convient de ne pas se contenter de ce qu'en dit un autre auteur (qui a peut-être mal compris ou mal interprété le document original), mais de lire le document original afin d'être sûr de ce qui y est dit.
- Si ce n'est pas possible, il faut faire clairement apparaître que ce qu'on a lu, ce n'est pas le document original (appelé document primaire). C'est ce qu'on appelle un document (ou référence) secondaire.

Dans ce cas, indiquer le nom de l'auteur du document primaire et, entre parenthèses, « cité par » et le nom de l'auteur du document secondaire.

En 1994, Durand (cité par Dupont, 2007) proposait que ...

Une nouvelle perspective (Durand et Brown, 1995, cités par Dupont, 2005) a alors été mise de l'avant ...

Par ailleurs, il existe depuis la 4<sup>ème</sup> édition des normes APA une règle particulière, qui permet d'inclure dans la liste des références des ouvrages non cités dans le texte, mais cités dans des méta-analyses. Voir [3.1.1 page 8.](#page-7-0)

#### <span id="page-5-1"></span>2.9 Renvoi à une partie spécifique de la référence

Il peut arriver que l'on souhaite faire référence à un élément particulier d'un document, comme par exemple un chapitre, un tableau, un graphique, afin de permettre au lecteur de retrouver rapidement l'information pertinente.

Dans ce cas, ajouter l'information sur la localisation de cette information dans la parenthèse, juste après la date, en la séparant par une virgule et en abrégeant les mots « page » et « chapitre ».

(Winmorth, 1987, chap. 3) (Dustin et Bred, 1988, p. 10) (Smith, 1995, figure 4)

#### Attention

Lorsqu'on cite textuellement un auteur, il faut toujours mettre l'extrait soit entre guillemets, s'il contient moins de 40 mots :

Le privilège français restait cependant profondément arbitraire : « une grâce essentiellement révocable entre les mains du libraire » (Falk, 1937/1970, p. 166). Cela n'empêcha pas ...

soit en retrait, s'il est plus long. Dans les deux cas, ou place le renvoi à la fin. Celui-ci peut être un renvoi complet, comme ci-dessus, ou encore contenir seulement la partie du texte d'où provient l'extrait, si un renvoi a déjà été indiqué :

Foucault (2008) fournit une explication intéressante de la situation. Selon lui, vers le XVIIe ou le XVIIIe siècle :

... on a commencé à recevoir les discours scientifiques pour eux-mêmes, dans l'anonymat d'une vérité établie ou toujours à nouveau démontrable ; c'est leur appartenance à un ensemble systématique qui leur donne garantie, et non point la référence à l'individu qui les a produits. (p. 828)

#### Cas particulier

Souvent, les documents en ligne qui n'ont pas d'équivalent imprimé ne comportent pas de pagination. On tentera alors de fournir une information équivalente, soit le nom de la section, lorsque disponible, suivi de ("para.") et du numéro de paragraphe, que celui-ci soit indiqué explicitement ou non.

# <span id="page-6-0"></span>2.10 Renvoi à un site web complet

Lorsqu'on désire faire référence à un site complet plutôt qu'à un document ou à une section bien définie d'un site (avec titre et, le cas échéant, auteur), on indique simple l'adresse URL complète du site dans la parenthèse.

Le groupe a mis en place un site très riche (<http://www.adresse-du-site.ca>) conçu expressément à cette fin.

Dans ce cas, on *n'inclut pas* le site dans la liste des références. Cette situation et la suivante sont les seules où un renvoi dans le texte ne correspond pas à une entrée dans la liste de références.

# <span id="page-6-1"></span>2.11 Référence à des discussions personnelles

Il peut arriver que l'on souhaite faire référence à une information qui n'est pas publiée mais que l'on a obtenue au cours d'une discussion personnelle (lettre, courriel, conversation, ...).

Dans ce cas, on ne peut évidemment s'approprier cette information. Il convient de la rapporter à son véritable auteur en indiquant dans un renvoi les initiales de son prénom, son nom, la mention "communication personnelle", puis la date, aussi précise que possible.

(J. A. Rondal, communication personnelle, 21 février 1990)

#### Attention

Comme il ne s'agit pas d'un document pouvant être retrouvé par le lecteur, il ne faut pas l'ajouter à la liste des références en fin de texte.

# <span id="page-6-2"></span>3 Liste des références

## <span id="page-6-3"></span>3.1 Principes

La liste des références d'un document (section Références, parfois nommée de manière impropre Bibliographie) a pour but de permettre au lecteur de repérer et, idéalement, d'obtenir facilement tous les documents originaux cités dans le texte et sur lesquels s'appuie celui-ci. Il faut donc y placer :

 $-$  tous les documents *cités* explicitement dans le texte (avec ou sans extrait);

– mais uniquement ceux-ci.

Bien souvent, l'auteur a lu beaucoup plus de documents sur le sujet que ce qu'il cite effectivement dans le texte. Aussi est-il tenté d'ajouter ces références.

#### MAIS, SELON LES NORMES APA, CELA EST RIGOUREUSEMENT INTERDIT.

Si l'on souhaite faire bénéficier le lecteur de ces références intéressantes sur le sujet, rien n'interdit d'ajouter une seconde liste, appelée par exemple *Bibliographie* ou *Compléments bibliographiques*, reprenant ces autres références.

Cette seconde liste devra être clairement distincte de la liste des références proprement dite.

Par ailleurs, il est important de citer uniquement des document que l'on a lus. C'est une question d'éthique, notamment parce que c'est la seule façon de vérifier ce qu'affirment ou démontrent réellement les auteurs que l'on cite. De plus, citer un document dont on ne possède que la référence peut perpétuer les éventuelles erreurs que celle-ci pouvait contenir.

On ne cite donc que des documents qu'on a effectivement lus, sauf lorsqu'on cite de manière indirecte un auteur lui-même cité (souvent avec reproduction d'un extrait) dans un article qu'on a lu. Mais il faut garder à l'esprit que cette pratique présente des dangers : tout le monde connaît l'expression « citer hors contexte ».

### <span id="page-7-0"></span>3.1.1 Attention

Il existe une exception à cette règle de n'inclure dans la liste de références que les documents cités dans le texte et que l'on a lus.

Depuis la  $4^{eme}$  édition des normes APA, lorsqu'on fait appel à des références secondaires (voir [2.8 page 6\)](#page-5-0), on peut citer les références incluses dans des méta-analyses dans la liste des références en les faisant précéder du symbole  $\mathbb{R}^*$  ».

En début de liste, on ajoutera une explication comme par exemple : « Les références précédées d'une astérisque désignent des études issues de méta-analyses ».

En bref, la liste des références devra donc comporter :

- toute l'information nécessaire pour reconnaître la nature des documents cités et pouvoir les localiser ;
- mais rien de plus.

# <span id="page-7-1"></span>3.2 Règles générales

Une fois établie la liste des documents pouvant légitimement être cités, et donc des notices à inclure dans la liste de références, il reste à déterminer de quelle façon disposer et formater celles-ci afin de permettre au lecteur de faire rapidement, avec le moins de risques d'erreurs, le lien entre les renvois dans le texte et les notices correspondantes. Voici quelques règles à cette fin.

- La liste des références se place à la fin du texte.
- Les notices sont séparées par un espace simple.
- Les notices comportent un retrait gauche, sauf à la première ligne, qui commence à la marge.
- Noter cependant que cette règle n'a pas été respectée dans ce site, car elle est très difficile à implanter dans le langage HTML.
- L'orthographe (nom des auteurs ou début du titre, dans certains cas) est identique à celle des renvois dans le texte.
- Les zones (ou champs) d'une notice sont séparées par des points.
- Les abréviations sont systématiquement évitées, à quelques exceptions près (comme par exemple «  $\text{dir.}$  », « trad. », « n.d. », « chap. », « vol. », «  $n^{\mathbf{Q}}$  »).
- Les notices sont placées dans l'ordre suivant.
	- elles sont d'abord classées en ordre *alphabétique strict* des auteurs (sans tenir compte du « et »);
	- si quelques documents ont exactement les mêmes auteurs dans le même ordre, les notices sont classées en ordre chronologique ascendant, suivis des documents sans date et sous presse ;
	- si quelques documents ont les mêmes auteurs et la même date, les notices sont classés en ordre alphabétique des débuts de titre (en faisant abstraction de l'article initial) ; on ajoute la lettre a, b, c... après la date (dans les renvois également).

#### <span id="page-7-2"></span>3.2.1 Exemple de classement de notices

- Karloff, B. et Kaufman, J. R. (1994). A new method ...
- Kaufman, J. R. (1995a). The control ...
- Kaufman, J. R. (1995b). Roles of ...
- Kaufman, J. R. (n.d.). About a ...
- Kaufman, J. R. (sous presse). Regards ...
- Kaufman, J. R., Jones, K. et Cochran, D. F. (1990). An ...
- Kaufman, J. R. et Karloff, B. (1991). A method ...
- Kaufman, J. R. et Karloff, B. (1993). An improved method ...

Kaufman, J. R., Wong, D. F., Palmer, F., Smith, P. R., Rayleigh, M., Stevens, R. K., ... Baxter, F. (2004). Absolute ...

Kaufman, J. S. et Ashton, B. (2000). The determination ...

Kays, H. W. (1988). Comparison ...

# <span id="page-7-3"></span>4 Format des notices

# <span id="page-7-4"></span>4.1 Règles générales

#### <span id="page-7-5"></span>4.1.1 Pour les auteur(s)

– Sept auteurs ou moins

- Indiquer les noms des premiers auteurs, jusqu'à un maximum de sept, séparés par des virgules, dans l'ordre où ils apparaissent dans le document.
- Placer un « et » avant le nom du dernier auteur (mais pas de virgule).

#### – Huit auteurs ou plus

- Faire apparaître les noms des six premiers auteurs et du dernier auteur, séparés par des virgules, avec trois points (...) précédant immédiatement (sans espace) le nom du dernier auteur (pas de « et »).
- Pour chaque auteur, inscrire le nom de famille suivi d'une virgule, puis les initiales des prénoms, suivies à chaque fois d'un point et séparées d'un espace.
- Seule la première lettre du nom doit être mise en majuscule (sauf règles particulières liées à certaines langues comme par exemple « van Born » ou « de Brabant »).
- S'il ne s'agit pas d'auteur(s) au sens strict mais de directeur(s) scientifique(s), placer « (dir.) » après le nom du dernier directeur.
- Si l'auteur est en fait une association, placer le nom de celle-ci comme auteur.
- S'il n'y a pas d'auteur (anonyme vrai), ou d'auteur(s) au sens classique du terme, par exemple pour les articles de dictionnaires et d'encyclopédies et pour les ouvrages collaboratifs d'un site de type wiki, placer le titre de l'ouvrage comme auteur.
- Si le document consulté et(ou) cité est une traduction d'un ouvrage original, indiquer seulement le nom du ou des auteurs de l'ouvrage original ; le nom du ou des traducteurs apparaît après le titre, suivi d'une virgule et de « trad. » (le tout entre parenthèses).
- Terminer la zone "Auteurs" par un point. Bien entendu, si le dernier élément de la zone consiste en une initiale de prénom suivi d'un point, il ne faut pas redoubler celui-ci.

#### Exemples (selon l'ordre d'apparition dans la liste des références)

American Psychological Association (APA). (2001). Titre, infos de publication.

Bean, F. R. (2004). Titre, infos de publication.

Boller, F. et Grafman, J. (2004). Titre, infos de publication.

Lachman, R., Butterfield, E. C., Brown, R. R., Krieger, O., Smith, E. F., Baxter, J. R. et Daniel, P. L. (1999). Titre, infos de publication.

Lachman, R., Butterfield, E. C., Brown, R. R., Krieger, O., Smith, E. F., Waxman, W. H., ...Pearson, F. (1999). Titre, infos de publication.

Lachman, R. et Manning, E. C. (1998). Titre, infos de publication.

Questions et réponses sur le droit d'auteur (2002). Infos de publication.

Rationalisme (2008). Dans Nom du dictionnaire. Infos de publication.

Schneider, B. et Rosensohn, N. (dir.) (2000). Titre, infos de publication.

Schön, D. (1994). Le praticien réflexif. À la recherche du savoir caché dans l'agir professionnel (J. Heynemand et D. Gagnon, trad.). Infos de publication.

#### <span id="page-8-0"></span>4.1.2 Pour la date de publication

- Trouver l'année de *copyright* (telle qu'indiquée dans le document, généralement précédée du symbole  $\epsilon$ ).
- S'il n'y a pas d'année de copyright, indiquer l'année de parution.
- Placer cette année entre parenthèses, directement après la zone « Auteur(s) ».
- Si le document ne comporte aucune date, où s'il n'est pas certain que la date indiquée représente bien la date de création ou de publication, indiquer la mention « n.d. » dans la parenthèse.
- Terminer la zone « Date » par un point placé après la parenthèse.

#### Cas particuliers

- Si le document a été accepté pour publication mais n'a pas encore été publié, on ne peut lui attribuer une date. Il faut alors mettre la mention « sous presse » dans la parenthèse.
- Si le document consulté et(ou) cité est une traduction d'un ouvrage original, indiquer la date de parution de la traduction ; la date de parution de l'ouvrage original apparaît plus loin, après les informations de publication.

### <span id="page-9-0"></span>4.1.3 Pour le titre

- Écrire le titre et le sous-titre éventuel en caractères italiques.
- Mettre en majuscules uniquement :
	- la première lettre du premier mot du titre ;
	- la première lettre du sous-titre éventuel (pour un titre en français, seulement si c'est un point qui sépare le titre et le sous-titre) ;
	- la première lettre des noms propres ;
	- les sigles ou acronymes éventuels inclus dans le titre.
- Séparer le titre du sous-titre éventuel par un point ou un deux-points (dans ce dernier cas, précédé d'un espace pour un titre en français).
- Ajouter les informations complémentaires éventuelles telles que le numéro d'édition, le volume, le nom du ou des traducteurs, ... directement après le titre, entre parenthèses, sans ponctuation, en caractères normaux et en utilisant les abréviations (éd., vol., chap., trad.).
- S'il y a un titre générique, le placer comme titre principal et le titre de volume comme sous-titre.
- $-$  Si le document consulté et(ou) cité est une *traduction* d'un ouvrage original, indiquer le titre de la traduction; le titre de l'ouvrage original apparaît après les informations de publication.
- Remplacer, s'il y a lieu, les chiffres romains par des chiffres arabes.
- Terminer la zone « Titre » par un point.

#### <span id="page-9-1"></span>4.1.4 Pour les informations de publication

Note : Ces règles s'appliquent aux monographies, ouvrages collectifs et rapports de recherche.

- Indiquer la ville de publication, suivie d'une virgule et du pays.
- Pour les États-Unis, on utilise au lien du nom de pays l'abréviation postale de l'état. On ne met jamais « USA ». La liste des abréviations postales des noms d'états est disponible sur le site du US Postal Service, [http://www.usps.com/ncsc/lookups/usps\\_abbreviations.html](http://www.usps.com/ncsc/lookups/usps_abbreviations.html).
- $-$  Si plusieurs lieux d'édition sont repris sur le document, ne donner que le premier.
- Faire suivre le lieu de publication par les deux-points ( :), précédés d'un espace.
- Indiquer le nom de la maison d'édition en toutes lettres et en éliminant les mots inutiles (tels que Éditions, Publishers, Co, Ltd., ...) sauf des termes comme Books, Press ou Presses, s'ils font partie intégrante du nom.

"... fin du titre. Paris, France : Presses Universitaires de France."

"... end of title. Cambridge, MA : Harvard University Press."

- Si la maison d'édition joue le rôle d'auteur et a déjà été indiquée dans la zone « Auteur(s) », indiquer dans la zone « Informations de publication », après les deux-points, la mention « auteur ».
- Ne jamais indiquer la collection.
- Terminer la zone « Informations de publication » par un point.

#### Cas particulier : traduction

Pour la traduction d'un ouvrage original, on inclut entre parenthèses, après les informations de publication de la traduction, la mention « Ouvrage original publié en XXXX sous le titre », le titre (en italiques), puis la ville et la maison d'édition.

#### Exemple :

Schön, D. (1994). Le praticien réflexif. À la recherche du savoir caché dans l'agir professionnel (J. Heynemand et D. Gagnon, trad.). Montréal, Canada : Les Éditions Logiques. (Ouvrage original publié en 1983 sous le titre The Reflective Practitioner. New York, NY : Basic Books).

Notez que les normes originales APA ne prévoient pas d'inclure dans une notice d'autre information sur l'ouvrage original que sa date de publication. L'auteur de ces lignes s'inscrit en faux contre cette pratique, qui semble supposer, d'une part, que toutes les traductions sont d'une langue autre que l'anglais vers cette dernière, et qu'aucun ou très peu de lecteurs sont intéressés, voire en mesure, de consulter l'ouvrage dans sa langue originale. Pour les lecteurs francophones à tout le moins, cette hypothèse est fortement réductrice, que l'article où apparaît la référence soit en français ou en anglais, et tant pour la référence à un ouvrage en anglais traduit en français que pour l'inverse.

# <span id="page-9-2"></span>4.2 Articles de périodiques

Indiquer dans l'ordre les informations suivantes.

Auteur(s). (date). Titre de l'article. Nom du périodique, informations de publication.

### <span id="page-10-0"></span>4.2.1 Auteur(s)

Appliquer les règles générales pour les auteurs (voir [4.1.1 page 8\)](#page-7-5).

### <span id="page-10-1"></span>4.2.2 Date

Appliquer les règles générales pour la date (voir [4.1.2 page 9\)](#page-8-0), plus :

Si le périodique n'utilise pas de numérotation de volume, ajouter après l'année une virgule suivie du mois ou de la saison de publication.

### <span id="page-10-2"></span>4.2.3 Titre de l'article

Appliquer les règles générales pour le titre (voir [4.1.3 page précédente\)](#page-9-0), mais ne pas mettre en caractères italiques.

# <span id="page-10-3"></span>4.2.4 Informations de publication

- Indiquer le titre du périodique en toutes lettres.
- Placer une majuscule :
	- pour les périodiques en français, à la première lettre du premier mot du titre ;
	- pour les périodiques en anglais, à la première lettre de tous les mots significatifs (substantifs et adjectifs).
- Faire suivre le titre du périodique d'une virgule puis du numéro de volume ou de tome en chiffres arabes (sans indiquer « vol. » ni « tome »).
- Ajouter entre parenthèses et sans séparation le numéro de fascicule, si bien sûr celui-ci est défini.
- Note : selon le Style Manual, le numéro de fascicule est requis seulement si la numérotation des pages recommence à 1 à chaque numéro. Mais, de l'avis de l'auteur de ces lignes, cette information demeure toujours utile, car elle facilite le repérage des articles.
- Mettre en italiques le titre du périodique et le numéro de volume (mais pas le numéro de fascicule).
- Faire suivre d'une virgule puis indiquer les pages de début et de fin d'article séparées par un trait d'union, sans les faire précéder de « p. ».

Si les pages sont discontinues, les séparer par une virgule.

S'il n'y a pas de numéro de pages (articles diffusé uniquement en ligne) ne rien indiquer après le numéro de volume ou de fascicule.

- Cas particulier. Si l'article provient d'un magazine ou d'un quotidien :
- ajouter dans la zone « Année de publication », après une virgule, le mois et, pour un quotidien, le jour de publication ;
- indiquer « p. » avant les numéros de pages.
- Si l'article est sous presse, ne donner évidemment aucune information de publication telle que les numéros de volume, de fascicule ou de pages.
- Lorsque le DOI (*digital object identifier*) existe, l'ajouter après le point final, en employant la forme **doi :xxx.yyyy/zzz...** mais sans ajouter de point à la fin.
- Si l'article est disponible en accès libre, ajouter les informations de localisation pour un document en ligne (voir [4.8.4 page 18\)](#page-17-0).

## <span id="page-10-4"></span>4.2.5 Exemples

Falloon, G. (2010). Using avatars and virtual environments in learning : What do they have to offer? British Journal of Educational Technology, 41(1), 108-122. doi:10.1111/j.1467-8535.2009.00991.x

Faraco, M. (2002). Répétition, acquisition et gestion de l'interaction sociale en classe de L2. Acquisition et interaction en langue étrangère (AILE), 16, 97-120. Récupéré du site de la revue : [http://aile.revues.](http://aile.revues.org/document788.html) [org/document788.html](http://aile.revues.org/document788.html)

Gardner, H. (1981, décembre). Do babies sing a universal song? Psychology Today, p. 70-76.

Lublin, J. S. (1980, 5 décembre). On idle: The unemployed shun much mundane work, at least for a while. The Wall Street Journal, p. 1, 25.

Meyer, C. A. (2008). Reference accuracy: Best practices for making the links. Journal of Electronic Publishing, 11(2). Récupéré du site de la revue : <http://dx.doi.org/10.3998/3336451.0011.206>

Meyor, C. (2005). La phénoménologie dans la méthode scientifique et le problème de la subjectivité. Recherches qualitatives,  $25(1)$ , 25-42. Récupéré du site de la revue : [http://www.recherche-qualitative.qc.](http://www.recherche-qualitative.qc.ca/volume25.html) [ca/volume25.html](http://www.recherche-qualitative.qc.ca/volume25.html)

Parker, V. A. (2002). Connecting relational work and workgroup context in caregiving organizations. Journal of Applied Behavioral Science, 38 (3), 276-297.

Stoddard, P. et Loftos, G. R. (1988). An IBM compatible computer-based slide-projector laboratory. Behavior Research Method, Instrumentation, and Computers, 20, 541-551.

Zuckerman, M. et Kieffer, S. C. (sous presse). Race differences in face-ism: Does facial prominence imply dominance? Journal of Personality and Social Psychology.

### <span id="page-11-0"></span>4.3 Monographies

Indiquer dans l'ordre les informations suivantes.

Auteur(s). (date). Titre de l'ouvrage. Informations de publication.

### <span id="page-11-1"></span>4.3.1 Auteur(s)

Appliquer les règles générales pour les auteurs (voir [4.1.1 page 8\)](#page-7-5).

#### <span id="page-11-2"></span>4.3.2 Date

Appliquer les règles générales pour la date (voir [4.1.2 page 9\)](#page-8-0).

#### <span id="page-11-3"></span>4.3.3 Titre de l'ouvrage

Appliquer les règles générales pour le titre (voir [4.1.3 page 10\)](#page-9-0).

#### <span id="page-11-4"></span>4.3.4 Informations de publication

Appliquer les règles générales pour les informations de publication (voir [4.1.4 page 10\)](#page-9-1).

#### <span id="page-11-5"></span>4.3.5 Exemples

American Psychiatric Association. (1980). *Diagnostic and statistical manual of mental disorders* (3e éd.). Washington, DC : auteur.

Boller, F. et Grafman, J. (dir.). (sous presse). Handbook of neuropsychology. Amsterdam, Pays-Bas : Elsevier.

Lachman, R., Lachman, J. L. et Butterfield, E. C. (1979). Cognitive psychology and information processing: An introduction. Hillsdale, NJ : Erlbaum.

Masling, J. M. et Bornstein, R. F. (dir.). (1997). Empirical studies of psychoanalytical theories: Vol. 4. Psychoanalytic perspectives on psychopathology. Washington, DC : American Psychological Association.

Rock, I. (1975). Introduction to perception. New York, NY : Macmillan.

Schneider, B. et Rosensohn, N. (1997). Télétravail : réalité ou espérance. Paris, France : Presses Universitaires de France.

Wilson, J. G. et Fraser, F. C. (dir.). (1977-1978). Handbook of teratology (vol. 1-4). New York, NY : Plenum Press.

#### <span id="page-11-6"></span>4.4 Chapitres dans des ouvrages collectifs

Indiquer dans l'ordre les informations suivantes :

Auteur(s). (date). Titre du chapitre. Dans directeur(s) (dir.) Titre de l'ouvrage, Informations de publication.

#### <span id="page-12-0"></span>4.4.1 Auteur(s)

Appliquer les règles générales pour les auteurs (voir [4.1.1 page 8\)](#page-7-5).

#### <span id="page-12-1"></span>4.4.2 Date

Appliquer les règles générales pour la date (voir [4.1.2 page 9\)](#page-8-0).

#### <span id="page-12-2"></span>4.4.3 Titre du chapitre

Appliquer les règles générales pour le titre (voir [4.1.3 page 10\)](#page-9-0), mais ne pas mettre en caractères italiques.

#### <span id="page-12-3"></span>4.4.4 Directeur(s)

- Commencer la zone par la mention « Dans ».
- Indiquer tous les directeurs scientifiques en commençant à chaque fois par les initiales des prénoms avant le nom ; – s'il y a deux directeurs scientifiques, placer un « et » entre les deux noms, sans virgule ;
- s'il y en a plus de deux, séparer systématiquement les premiers par des virgules, et les deux derniers par « et » (sans virgule).
- Ajouter « (dir.) » après le nom du dernier directeur scientifique.
- S'il n'y a pas de directeur scientifique, faire suivre le « Dans » directement du titre de l'ouvrage.
- Terminer le champ par une  $virgule$ .

#### <span id="page-12-4"></span>4.4.5 Titre de l'ouvrage

Appliquer les règles générales pour le titre (voir [4.1.3 page 10\)](#page-9-0).

- Ajouter après le titre et entre parenthèses en caractères normaux les pages de début et de fin de chapitre, précédées de l'abréviation « p. ».
- Placer au début de la parenthèse, le cas échéant, le numéro d'édition ou de chapitre.

#### <span id="page-12-5"></span>4.4.6 Informations de publication

Appliquer les règles générales pour les informations de publication (voir [4.1.4 page 10\)](#page-9-1).

#### <span id="page-12-6"></span>4.4.7 Cas particulier : ouvrage traduit

Lorsque le document cité est une traduction d'un texte original :

- Si le directeur scientifique est aussi le traducteur, indiquer la mention « dir. et trad. » dans la parenthèse qui suit son nom.
- Ajouter après le point qui suit la zone « Informations de publication », entre parenthèses, « Ouvrage original publié en », suivi de la date du document original, de « sous le titre », du titre original (en italiques) et des informations de publication relatives à celui-ci.

#### <span id="page-12-7"></span>4.4.8 Exemples

Freud, S. (1961). The ego and the id. Dans J. Strachey (dir. et trad.), The standard edition of the complete psychological works of Sigmund Freud (vol. 19, p. 3-66). London, R.-U. : Hogarth Press. (Ouvrage original publié en 1923 sous le titre Das Ich und das Es. Vienne, Autriche : Psychoanalytischer Verlag).

Intraub, H. (1981). Identification and processing of briefly-glimpsed visual scenes. Dans D. E. Fischer, R. A. Monty et J. W. Senders (dir.), *Eye movements: Cognition and visual perception* (p. 181-190). Hillsdale, NJ : Lawrence Erlbaum.

Posner, M. et Snyder, C. R. R. (1975). Facilitation and inhibition in the processing of signals. Dans P. M. A. Rabbit et S. Dornic (dir.), Attention and performance: Vol. 5. Biological aspects (p. 669-682). New York, NY : Academic Press.

# <span id="page-13-0"></span>4.5 Communications à des congrès ou colloques

Quatre situations peuvent se présenter.

- 1. La communication est incluse dans les comptes rendus imprimés (appelés aussi Actes, Proceedings) du congrès ou du colloque, publiés sous forme d'un ouvrage avec directeur scientifique. Utiliser les règles pour les chapitres dans des ouvrages collectifs (voir [4.2 page 10\)](#page-9-2).
- 2. La communication est incluse dans les comptes rendus publiés sous forme de volumes annuels numérotés.
- Utiliser les règles pour les articles de périodiques (voir [4.2 page 10\)](#page-9-2).
- 3. Le texte de la communication n'a pas été publié comme tel mais est disponible en ligne dans un site (ou une section du site d'une organisation) dédié à la conférence. Utiliser les règles pour les chapitres dans des ouvrages collectifs (voir [4.4 page 12\)](#page-11-6). S'il n'y a pas de directeur de publication mais plutôt un président  $(char)$ , on peut indiquer le nom de celui-ci, suivi de (prés.)

Ajouter les informations de localisation pour les documents en ligne (voir [4.8.4 page 18\)](#page-17-0).

4. Le texte de la communication n'a pas été publié comme tel et il n'existe pas de site regroupant les textes du congrès ou colloque. Le texte peut cependant être en ligne dans un site d'une autre nature, comme le site d'un centre de recherche, d'un département ou le site personnel de l'auteur, mais il peut aussi ne pas être disponible, voire tout simplement ne pas exister.

Indiquer dans l'ordre les informations suivantes :

Auteur(s). (date). Titre de la communication. Informations de publication.

Note : Même si cela est prévu dans les normes de l'APA, on peut s'interroger sur la pertinence de citer une communication dont le texte n'est pas disponible ou n'existe pas.

#### <span id="page-13-1"></span>4.5.1 Auteur(s)

Appliquer les règles générales pour les auteurs (voir [4.1.1 page 8\)](#page-7-5).

#### <span id="page-13-2"></span>4.5.2 Date

Indiquer l'année, suivie d'une virgule et du mois où s'est tenu le congrès.

### <span id="page-13-3"></span>4.5.3 Titre de la communication

Appliquer les règles générales pour le titre (communication sans texte associé, ou avec texte ne faisant pas partie des Actes du colloque ou d'un ouvrage collectif) (voir [4.1.3 page 10\)](#page-9-0).

#### <span id="page-13-4"></span>4.5.4 Informations de publication

Indiquer « Communication présentée à » puis le nom du congrès, une virgule, la ville où s'est tenu le congrès, une nouvelle virgule et le pays (l'état, pour les USA).

Pour les noms de congrès en anglais, il existe souvent un certain flottement dans la forme de la présentation. Par exemple, ou pourrait choisir entre les formes suivantes :

"... présentée au congrès annuel de l'American Society of..."

"... présentée à la Annual Conference of the American Society of..."

Si le texte est disponible en ligne, ajouter les informations de localisation pour un document en ligne (voir [4.8.4](#page-17-0) [page 18\)](#page-17-0).

#### <span id="page-13-5"></span>4.5.5 Exemples

### Communications sans texte ou avec texte non dans des Actes

Basque, J., Ruelland, D. et Lavoie, M.-C. (2006, mai). Un outil informatisé d'autodiagnostic des compétences informationnelles destiné aux étudiants universitaires. Communication présentée au 23e Congrès de l'Association internationale de pédagogie universitaire [AIPU], Monastir, Tunisie. Récupéré le 20 octobre 2009 du site personnel de J. Basque, section Publications : [http://aris.teluq.uquebec.ca/divers/](http://aris.teluq.uquebec.ca/divers/site josianne basque-d-457) [sitejosiannebasque-d-457](http://aris.teluq.uquebec.ca/divers/site josianne basque-d-457)

Botturi, L., Derntl, M., Boot, E. et Gigl, K. (2006, juillet). A classification framework for educational modeling languages in instructional design. Communication présentée à la Sixth IEEE International Conference on Advanced Learning Technologies (ICALT 2006), Kerkrade, Pays-Bas.

#### Communications avec texte dans des Actes (imprimés ou en ligne)

Chaddock, T.E., Carlson, G. M. et Hamilton, C. L. (1974). Gastric emptying of a nutritionally balanced liquid diet in the rhesus monkey. Dans E. E. Daniel (dir.), *Proceedings of the Fourth International Symposium on* Gastrointestinal Motility (p. 83-92). Vancouver, Canada : Mitchell Press.

Miner, A. G., Glomb, T. M. et Hulin, C. L. (2001, avril). Mood at work: Experience sampling using palmtop computers. Dans H. Weiss (prés.), Experience sampling methods (ESM) in organizational research. Symposium tenu dans le cadre de la 16th Annual Conference of the Society for Industrial and Organizational Psychology, San Diego, CA. Récupéré du site Industrial-Organizational Psychology de l'Université de l'Illinois à Urbana-Champaign : [http://io.psych.uiuc.edu/conference.html#SIOP2001](http://io.psych.uiuc.edu/conference.html##SIOP2001)

Thumin, F. J., Craddick, R. A. et Barclay, A. G. (1973). Meaning and compatibility of a proposed corporate name and symbol. Dans Proceedings of the 81st Annual Convention of the American Psychological Association, 8, 835-836.

## <span id="page-14-0"></span>4.6 Thèses et mémoires

Indiquer dans l'ordre les informations suivantes.

Auteur(s). (date). Titre de la thèse, Informations de publication.

#### <span id="page-14-1"></span>4.6.1 Auteur(s)

Appliquer les règles générales pour les auteurs (voir [4.1.1 page 8\)](#page-7-5).

#### <span id="page-14-2"></span>4.6.2 Date

Indiquer l'année de soutenance ou d'acceptation, entre parenthèses, en ajoutant un point après la parenthèse.

#### <span id="page-14-3"></span>4.6.3 Titre de l'ouvrage

Appliquer les règles générales pour le titre ( [4.1.3 page 10\)](#page-9-0).

#### <span id="page-14-4"></span>4.6.4 Informations de publication

- Si la thèse n'est pas disponible en ligne, écrire immédiatement après le titre, entre parenthèses « thèse de doctorat non publiée » ou, selon le cas, « mémoire de maîtrise non publié » suivi d'un point. Ajouter le nom de l'université en toutes lettres, suivi (si ces informations ne sont pas déjà présentes dans le nom de l'université) d'une virgule, de la ville où se trouve l'université, puis d'une virgule et du nom du pays.
- Si la thèse est disponible en ligne, écrire immédiatement après le titre « thèse de doctorat » suivi du nom de l'Université et, si nécessaire, de la ville et du pays, le tout entre parenthèses, suivi d'un point.
	- Ajouter les informations de localisation pour un document en ligne (voir [4.8.4 page 18\)](#page-17-0).

#### <span id="page-14-5"></span>4.6.5 Cas particulier

Thèse non publiée et non disponible en ligne, mais dont le résumé a été publié dans le Dissertation Abstracts International :

Après le titre, ne pas indiquer « (thèse de doctorat) » ni le nom de l'université, mais plutôt (après le point) « Dissertation Abstracts International: Section A. The Humanities and Social Sciences [ou Section B. Sciences and Engineering. vol. (no), page. »

#### <span id="page-15-0"></span>4.6.6 Exemples

Côté, V. (2009). Validation d'une mesure d'observation des habiletés sociales au préscolaire (thèse de maîtrise, Université du Québec à Montréal, Canada). Récupéré d'Archipel, l'archive de publications électroniques de l'UQAM : <http://archipel.uqam.ca/2217>

De Serres, L. (1998). Stratégies de lecture en langue maternelle et en langue seconde, motivation et style épistémique d'étudiants inscrits à la maîtrise (thèse de doctorat non publiée). Université Laval, Québec, Canada.

Giroux, P. (2007). Étude systémique de facteurs liés à l'attention en contexte de vidéocommunication chez des apprenants universitaires de premier cycle (thèse de doctorat, Université du Québec à Chicoutimi, Canada). Récupéré du site de la bibliothèque de l'Université : <http://dx.doi.org/10.1522/030018885>

Lamazares, I. M. (1991). The effects of computer-assisted instruction on the writing performance and writing anxiety of community college developmental students. Dissertation Abstracts International: Section A. The Humanities and Social Sciences, 53(3), 703.

Zigrand, R. (1983). Approche clinique et projective de la personnalité de joueurs d'échecs (mémoire de licence non publié). Université de Liège, Belgique.

## <span id="page-15-1"></span>4.7 Rapports de recherche

Indiquer dans l'ordre les informations suivantes (cliquez pour détails)

Auteur(s). (date). Titre de l'ouvrage. Informations de publication.

#### <span id="page-15-2"></span>4.7.1 Auteur(s)

Appliquer les règles générales pour les auteurs (voir [4.1.1 page 8\)](#page-7-5).

#### <span id="page-15-3"></span>4.7.2 Date

Appliquer les règles générales pour la date (voir [4.1.2 page 9\)](#page-8-0).

#### <span id="page-15-4"></span>4.7.3 Titre de l'ouvrage

Appliquer les règles générales pour le titre (voir [4.1.3 page 10\)](#page-9-0).

Si l'organisation d'origine du travail a utilisé un numéro d'identification du document (numéro de rapport, de contrat, ...) l'indiquer entre parenthèses à la suite du titre, en caractères normaux.

#### <span id="page-15-5"></span>4.7.4 Informations de publication

Si le rapport est disponible en ligne, ajouter les informations de localisation pour un document en ligne (voir [4.8.4](#page-17-0) [page 18\)](#page-17-0).

Sinon, appliquer les règles générales pour les informations de publication (voir [4.1.4 page 10\)](#page-9-1), plus :

À la place de la maison d'édition, indiquer le nom de l'organisme où a été réalisée la recherche (université, centre de recherche, etc.), suivi d'une virgule puis du nom du département, le cas échéant.

#### <span id="page-15-6"></span>4.7.5 Exemples

Barr-Telford, L., Cartwright, F., Prasil, S. et Shimmons, K. (2003). Accès, persévérance et financement : premiers résultats de l'Enquête sur la participation aux études postsecondaires (EPEP). Récupéré du site de Statistique Canada, section Informations pour les analystes et chercheurs : [http://www.statcan.gc.ca/](http://www.statcan.gc.ca/start-debut-fra.html) [start-debut-fra.html](http://www.statcan.gc.ca/start-debut-fra.html)

Ben-Yishay, Y. (dir.). (1981). Working approaches to remediation of cognitive deficits in brain damaged persons (Rehabilitation Monographs No. 62). New York, NY : New York University Medical Center, Institute of Rehabilitation Medicine.

Birney, A. J. et Hall, M. M. (1981). Early identification of children with written language disabilities (Rapport n° 81-1502). Washington, DC : National Education Association.

Francis, A., et Couture, M. (2002). Credibility and verisimilitude judgments in a simulation-based experimentation environment: An exploratory study (rapport de recherche  $n^{\Omega}$  LICEF02RR01). Montréal, Canada : Télé-Université, Centre de recherche LICEF.

Life Insurance Marketing and Research Association (1978). Profits and the AIB in United States ordinaries companies (Rapport de recherche n° 1978-6). Hartford, CT : auteur.

### <span id="page-16-0"></span>4.8 Documents en ligne

Indiquer dans l'ordre les informations suivantes.

Auteur(s). (date). Titre du document. Informations de localisation.

#### Notes

Un site web complet n'est pas considéré comme un document. Un renvoi dans le texte à un site n'apparaît donc pas dans la liste de références. Cependant, il peut parfois être difficile de faire la distinction entre un site complet et un long document dont les sections sont réparties en plusieurs pages accessibles à partir d'une page de navigation.

Pour de plus amples explications sur les références aux documents en ligne, de même que sur le rôle des références dans les textes scientifiques, vous pouvez consulter l'article [http://www.ritpu.org/IMG/pdf/RITPU\\_v07\\_n02\\_06.](http://www.ritpu.org/IMG/pdf/RITPU_v07_n02_06.pdf) [pdf](http://www.ritpu.org/IMG/pdf/RITPU_v07_n02_06.pdf), de l'auteur de ce site, paru en 2010 dans la Revue.

Indiquer dans l'ordre les informations suivantes.

Auteur(s). (date). Titre du document. Informations de localisation.

#### <span id="page-16-1"></span>4.8.1 Auteur(s)

Appliquer les règles générales pour les auteurs (voir [4.1.1 page 8\)](#page-7-5), plus :

Si, comme c'est souvent le cas, il est impossible de trouver le nom de l'auteur, indiquer comme auteur le nom de l'organisme, de l'association, etc. responsable de la page, du document ou du site. Pour les ouvrages sans auteur, par exemple les articles de dictionnaires ou d'encyclopédies et les ouvrages collaboratifs de type wiki, indiquer le titre de l'article ou de l'ouvrage à la place du nom de l'auteur.

#### <span id="page-16-2"></span>4.8.2 Date

Appliquer les règles générales pour la date (voir [4.1.2 page 9\)](#page-8-0), plus :

- Si le document ou la page indique une date précise de création, ne pas se contenter de l'année mais indiquer la date complète en commençant par l'année, suivie d'une virgule, du jour et du mois.
- Si une date de mise à jour est indiquée, ajoutez « mise à jour » dans la parenthèse, aprés la date (année seulement) de création du document ou à la place de « n.d. », puis la date de mise à jour (la plus précise possible, sans répéter l'année si c'est la même que l'année de création déjà présente).

#### <span id="page-16-3"></span>4.8.3 Titre du document

Appliquer les règles générales pour le titre (voir [4.1.3 page 10\)](#page-9-0), plus :

Si ce que l'on cite n'est qu'un chapitre ou une section d'un document plus long, faire comme pour les chapitres dans des ouvrages collectifs (voir [4.4 page 12\)](#page-11-6), mais en remplaçant la mention des pages par le numéro de chapitre ou de section, lorsque disponible.

Cas particulier : pour un article de dictionnaire ou d'encyclopédie, indiquer seulement « Dans Nom du dictionnaire ou de l'encyclopédie. »

#### <span id="page-17-0"></span>4.8.4 Informations de localisation

#### Article (ou autre document) payant

Appliquer les règles pour les articles de périodiques (voir [4.2 page 10\)](#page-9-2) ou du type de document en question. Entre autres, si le document possède un DOI (digital object identifier), l'ajouter sous la forme doi:xxx.yyyy/zzz..., sans mettre de point à la fin.

#### Documents en accès libre

Pour les documents autres que les articles, ne pas inclure les informations de publication habituelles (par exemple, lieu et éditeur). Ce sont plutôt les informations de localisation qui remplissent ce rôle.

- Indiquer la mention « Récupéré », suivie, lorsqu'on a des raisons de croire que le contenu du document ou de la page est susceptible d'être modifié, de la date à laquelle le document ou la page a été consulté ou téléchargé. Ainsi, la date est omise lorsqu'il s'agit de la version officielle et définitive du document, par exemple un texte officiel sur le site d'un organisme.
- Indiquer ensuite la description du site qui héberge le document, soit le type et le nom du site, sans cependant répéter des informations déjà présentes dans la notice (quand, par exemple, le document se trouve sur le site d'un organisme déjà indiqué comme auteur), suivi des deux-points.

#### Exemples de descriptions de sites (remarquez la présence ou non de la date)

Récupéré le 16 février 2004 du site de la bibliothèque des Sciences de la vie de l'Université de Liège, section Psychologie : <http://www.udfapse.lib.ulg.ac.be>

Récupéré le 16 février 2004 du site de l'auteur : <http://www...>

Récupéré le 16 février 2004 de <http://www...>

Récupéré du site Société de l'information de la Commission européenne : [http://ec.europa.eu/](http://ec.europa.eu/information_society) [information\\_society](http://ec.europa.eu/information_society)

Récupéré du site de la revue : <http://www...>

Récupéré du site du ministère : <http://www...>

Recommandation : il est avantageux, notamment lorsque l'adresse URL est très longue ou peu lisible, d'indiquer, en plus de la description du site, l'emplacement du document dans celui-ci, en indiquant la section et, si nécessaire, les sous-sections du site, séparées par des tirets.

– Si le document est en accès libre, ajouter l'adresse URL complète de la page ou du document.

Cependant, si l'adresse est très longue ou peu lisible, on peut indiquer l'adresse, plus simple, d'une page de plus haut niveau, voire de la page d'accueil du site, qui donne accès au document cité. En combinaison avec la recommandation énoncée plus haut, cette adresse permet de retrouver facilement le document dans le site.

De même, si le document possède un DOI et que celui-ci renvoie à une version en accès libre, il est avantageux d'inscrire l'adresse URL qui intègre ce DOI, soit : <http://dx.doi.org/xxx.yyyy/zzz...>

– Ne pas mettre de point final après l'adresse URL.

#### Simplification pour les textes destinés à être lus en ligne

Dans un texte destiné à être consulté en ligne, les informations de localisation décrites ci-dessus peuvent être simplifiées en associant au terme Récupérer un hyperlien pointant vers l'adresse URL du document, aussi longue ou complexe soit-elle.

On peut alors se contenter d'indiquer, après le nom du site, l'adresse URL de sa page d'accueil. De même, la mention des sections et sous-sections du site où se retrouve le document n'est plus requise.

Ainsi, la forme suivante, nécessaire dans un document imprimé :

Récupéré du site du ministère : [http://www.dest.gov.au/sectors/higher\\_education/publications\\_](http://www.dest.gov.au/sectors/higher_education/publications_resources/summaries_brochures/documents/towards_the_connected_pdf) [resources/summaries\\_brochures/documents/towards\\_the\\_connected\\_pdf](http://www.dest.gov.au/sectors/higher_education/publications_resources/summaries_brochures/documents/towards_the_connected_pdf)

que l'on pourrait aussi écrire comme ceci :

Récupéré du site du ministère, section Higher Education - Publications and Resources : [http://www.dest.](http://www.dest.gov.au) [gov.au](http://www.dest.gov.au)

devient tout simplement, en tirant profit des hyperliens :

[Récupéré](http://www.dest.gov.au/sectors/higher_education/publications_resources/summaries_brochures/documents/towards_the_connected_pdf) du site du ministère : <http://www.dest.gov.au>

#### Cas particulier : Wikipédia

Comme le soulignent les gestionnaires de Wikipédia eux-mêmes, les articles de cette encyclopédie peuvent être modifiés en tout temps par n'importe qui. Cependant, plusieurs de ces articles ont atteint une stabilité et une qualité telles qu'ils peuvent très bien être suggérés comme références générales sur un sujet.

De plus, toutes les versions de l'article demeurent accessibles, avec mention de la date (et de l'heure !) de la dernière modification. Il est donc possible de renvoyer le lecteur à la version qu'on aura consultée sans craindre que des erreurs ou modifications causant problème y auront été ajoutées par la suite.

Cela conduit à suggérer deux façons de faire référence à un article de Wikipédia :

- soit avec l'adresse de la version courante et mention de la date de récupération, qui est la forme suggérée pour les encyclopédies en ligne dans le blogue  $APA$   $Style$  (<http://blog.apastyle.org/>);
- soit, ce qui facilite la tâche du lecteur, avec l'adresse de la version consultée et mention de la date de la dernière modification de cette version (mais sans mention de la date de récupération, car cette version particulière restera inchangée).

Veuillez noter que la forme suggérée par Wikipédia pour la citation d'un article selon le format APA (accessible par le lien Citer cette page de la rubrique Boîte à outils, dans le menu de gauche) n'est pas conforme aux normes proposées ici ; entre autres, le format des dates, calqué sur l'anglais, ne respecte pas la syntaxe française.

#### <span id="page-18-0"></span>4.8.5 Exemples de notices complètes (pour textes imprimés)

Brotcorne, P. et Valenduc, G. (2009). Les compétences numériques et les inégalités dans les usages d'Internet : comment réduire ces inégalités ? Les cahiers du numérique, 5(1), 45-68. doi:10.3166/LCN.5.1.45-68

Busser, N. (2008, mise à jour 12 juin). DOI. Récupéré le 13 avril 2010 du site du Réseau des documentalistes en sciences de la vie du CNRS (France), section Fiches pratiques - Divers : <http://redovie.cnrs.fr>

Couture, M. (2010, mise à jour 18 avril). Revue internationale des technologies en pédagogie universitaire. Normes bibliographiques - Adaptation française des normes de l'APA. Récupéré le 30 avril 2010 du site de l'auteur : <http://www.teluq.uqam.ca/~mcouture/apa>

De Paula, J. C. (n.d.). Experimental errors and data analysis. Récupéré le 2 novembre 2004 du site du département de chimie du Haverford College : <http://www.haverford.edu/chem/302/data.pdf>

Family Health International (n.d.). Cours de formation sur l'éthique de la recherche. Récupéré le 2 novembre 2004 du site de l'organisme : <http://www.fhi.org/fr/pubtraf/trainmultf.html>

Faraco, M. (2002). Répétition, acquisition et gestion de l'interaction sociale en classe de L2. Acquisition et interaction en langue étrangère (AILE), 16, 97-120. Récupéré du site de la revue : [http://aile.revues.](http://aile.revues.org/document788.html) [org/document788.html](http://aile.revues.org/document788.html)

Feyereisen, P. (2002, mise à jour avril). Le vieillissement cognitif. Récupéré le 18 février 2005 du site de l'Université Catholique de Louvain (Belgique), unité Cognition et développement : [http://www.code.ucl.](http://www.code.ucl.ac.be/vico.html) [ac.be/vico.html](http://www.code.ucl.ac.be/vico.html)

Giroux, P. (2007). Étude systémique de facteurs liés à l'attention en contexte de vidéocommunication chez des apprenants universitaires de premier cycle (thèse de doctorat, Université du Québec à Chicoutimi, Canada). Récupéré du site de la bibliothèque de l'Université : <http://dx.doi.org/10.1522/030018885>

Meyer, C. A. (2008). Reference accuracy: Best practices for making the links. Journal of Electronic Publishing, 11 (2). Récupéré du site de la revue : <http://dx.doi.org/10.3998/3336451.0011.206>

Syndication de contenu (2006). Dans Le grand dictionnaire terminologique. Récupéré de [http://](http://granddictionnaire.com) [granddictionnaire.com](http://granddictionnaire.com)

Université de New York. (n.d.). Dans Wikipédia. Récupéré le 8 avril 2009 de [http://fr.wikipedia.org/](http://fr.wikipedia.org/wiki/Universit�_de_New_York) [wiki/Université\\_de\\_New\\_York](http://fr.wikipedia.org/wiki/Universit�_de_New_York)

Cette dernière forme correspond à la suggestion fournie dans le blogue APA Style (<http://blog.apastyle.org/>). La forme suivante, liée à la version effectivement consultée, est plus utile pour le lecteur qui voudrait consulter la version citée :

Université de New York. (2009, mise à jour 3 mars). Dans Wikipédia. Récupéré de [http://fr.](http://fr.wikipedia.org/w/index.php?title=Universit�_de_New_York&oldid=38599114) [wikipedia.org/w/index.php?title=Université\\_de\\_New\\_York&oldid=38599114](http://fr.wikipedia.org/w/index.php?title=Universit�_de_New_York&oldid=38599114)